## **Quick Start Guide to Setting Up Your FMSONE Account**

FMSOne is a single sign-on to log in to your account easily and securely. It allows you to access the apps that Tempus Unlimited has given you access to use. With FMSOne, you only need to remember one login for all your Tempus applications. Tempus will send you an email telling you that your account has been set up.

Below are the steps you must follow when signing up.

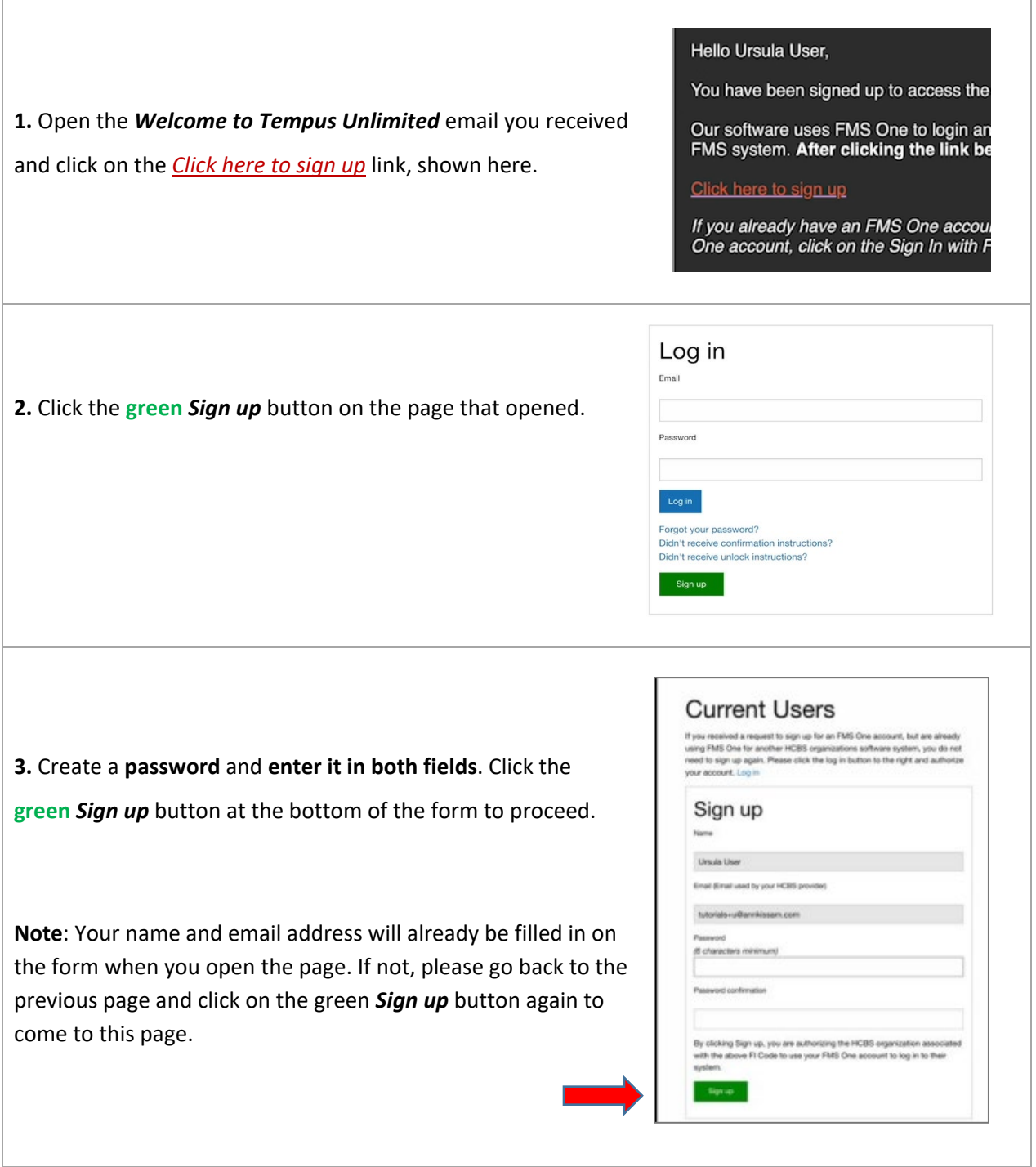

\*For further assistance, contact Tempus Unlimited customer service at 1.844.983.6787

or the EVV Help Desk via [pa.tempusunlimted.org](http://www.pa.tempusunlimited.org/)

## **Quick Start Guide to Setting Up Your FMSONE Account**

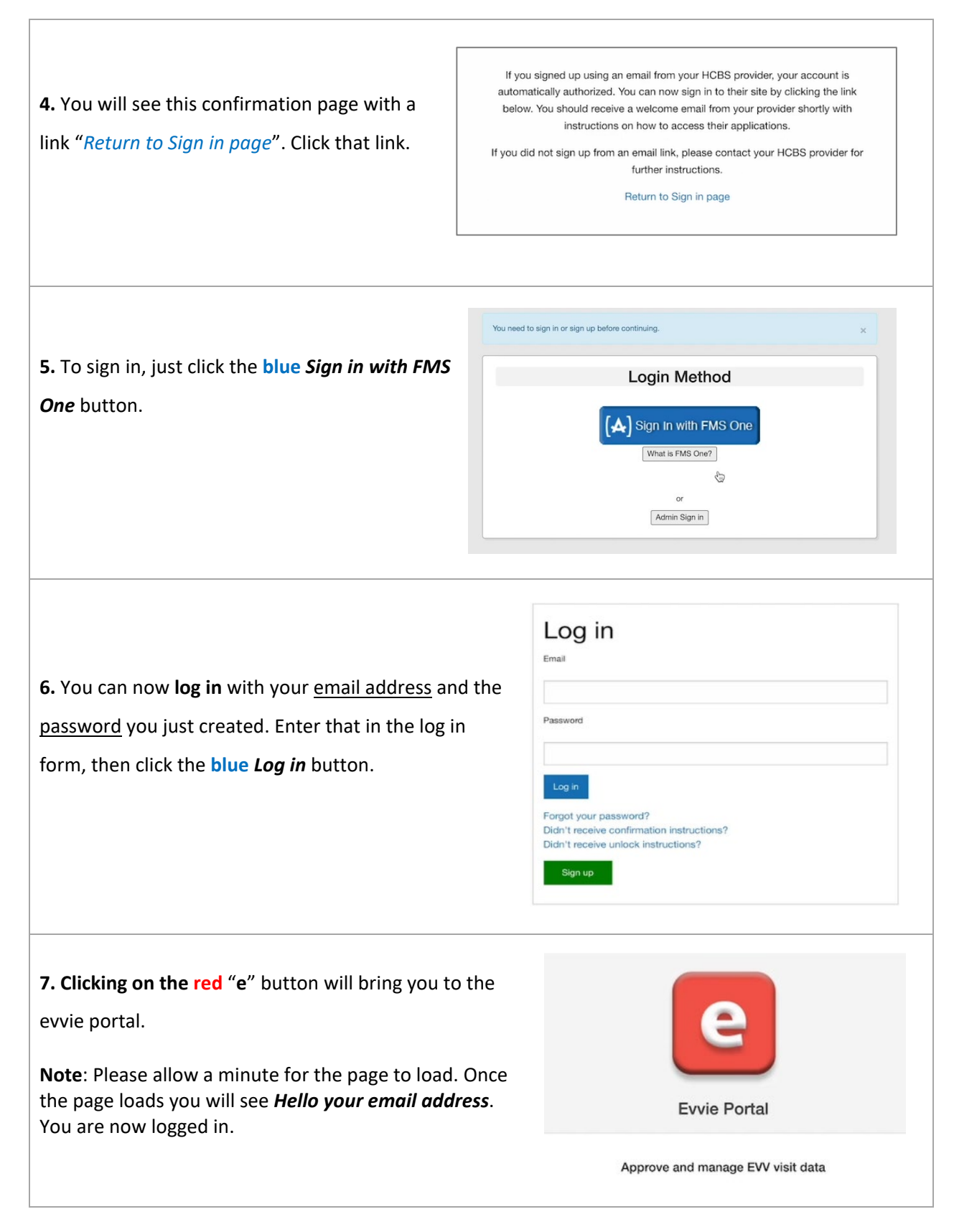

\*For further assistance, contact Tempus Unlimited customer service at 1.844.983.6787